# **Flask.ext.Nemo Documentation**

**Thibault Clérice**

**May 22, 2018**

# **Contents**

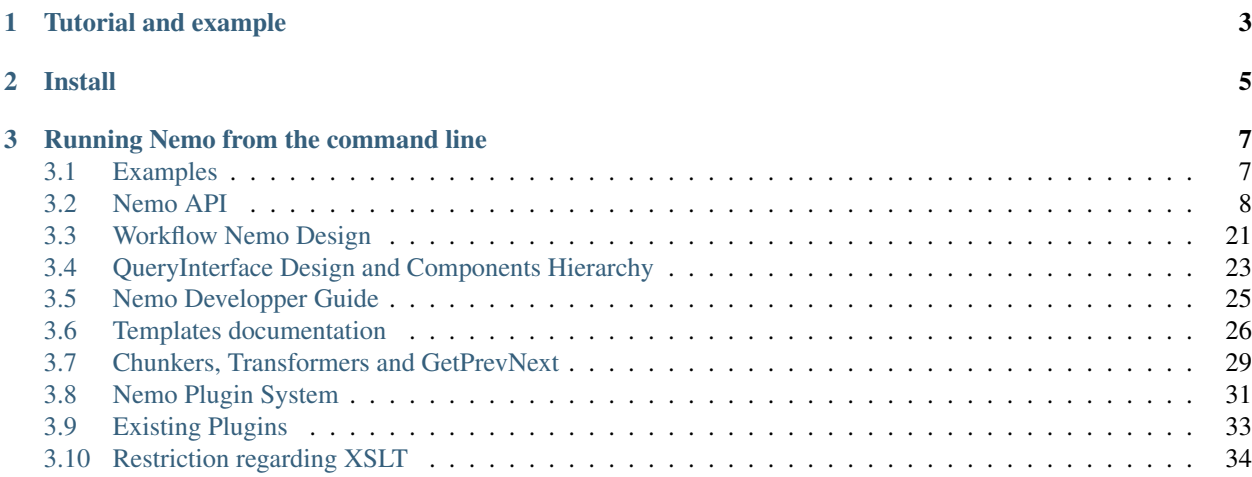

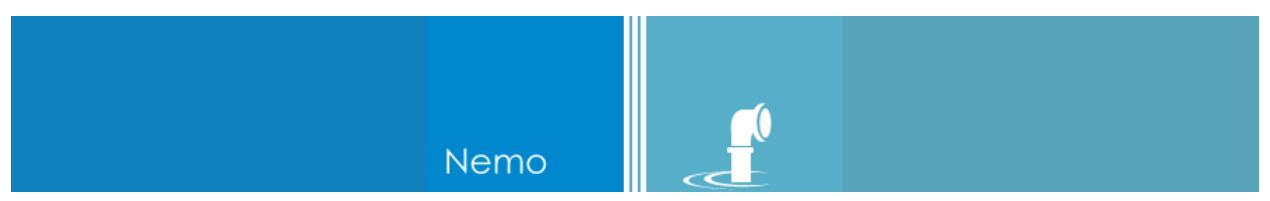

Capitains Nemo is an User Interface built around the need to make CapiTainS an easy-to-use, human-readable standard for texts. Capitains Nemo counts multiple language implementations, including this one in Python for Flask. Built as a classic Flask Extension, *flask.ext.nemo* intends to be a simple, customizable interface between your end-user and your Text APIs.

If you are new to the Capitains world, feel free to get some reading time on the [generic website](http://capitains.org)

The Flask's extension Nemo can be customized from its stylesheets to its functions. Adding routes or removing them is as easy as adding a XSL Stylesheet to transform the very own result of a CTS GetPassage results to your own expected output.

# CHAPTER 1

Tutorial and example

<span id="page-6-0"></span>You can find a tutorial on [Github Capitains/tutorial-nemo](https://github.com/capitains/tutorial-nemo) repository and an example server (based on this tutorial) on [Heroku](https://tutorial-nemo.herokuapp.com/)

# CHAPTER 2

Install

<span id="page-8-0"></span>You can now install it with pip : pip install flask\_nemo

If you want to install the latest version, please do the following

```
git clone https://github.com/Capitains/flask-capitains-nemo.git
cd flask-capitains-nemo
virtualenv -p /path/to/python3 venv
source venv/bin/activate
python setup.py install
```
If you have trouble with dependency conflicts with MyCapitains, try running pip install MyCapytain this before install

# CHAPTER 3

# Running Nemo from the command line

<span id="page-10-0"></span>This small tutorial takes that you have a CTS API endpoint available, here http://localhost:8000

- 1. (Advised) Create a virtual environment and source it : virtualenv -p /usr/bin/python3 env, source env/bin/activate
- 2. With development version:
	- Clone the repository : git clone https://github.com/Capitains/ flask-capitains-nemo.git
	- Go to the directory : cd Nemo
	- Install the source with develop option : python setup.py develop
- 2. With production version:
	- Install from pip : pip install flask\_nemo
- 3. You will be able now to call capitains nemo help information through capitains-nemo --help
- 4. Basic setting for testing is capitains-nemo cts-api https://cts.perseids.org/api/cts.

## <span id="page-10-1"></span>**3.1 Examples**

Examples have been removed from this repository. It has been replace by a tutorial.

You can find the tutorial on [Github Capitains/tutorial-nemo](https://github.com/capitains/tutorial-nemo) repository and an example server (based on this tutorial) on [Heroku](https://tutorial-nemo.herokuapp.com/)

## <span id="page-11-1"></span><span id="page-11-0"></span>**3.2 Nemo API**

**class** flask\_nemo.**Nemo**(*name=None*, *app=None*, *base\_url='/nemo'*, *cache=None*, *resolver=None*, *plugins=None*, *template\_folder=None*, *static\_folder=None*, *static\_url\_path=None*, *urls=None*, *transform=None*, *chunker=None*, *css=None*, *js=None*, *templates=None*, *statics=None*, *prevent\_plugin\_clearing\_assets=False*, *original\_breadcrumb=True*, *default\_lang='eng'*)

Nemo is an extension for Flask python micro-framework which provides a User Interface to your app for dealing with CTS API.

#### **Parameters**

- $app(Flassk)$  Flask application
- **resolver** (MyCapytain.resolvers.prototypes.Resolver) MyCapytain resolver
- **base\_url**  $(str)$  $(str)$  $(str)$  Base URL to use when registering the endpoint
- **cache** (flask\_caching.Cache) Flask-Caching instance or any object having a memoize decorator
- **plugins** ([list\(](https://docs.python.org/3/library/stdtypes.html#list)[flask\\_nemo.plugin.PluginPrototype](#page-18-0))) List of plugins to connect to the Nemo instance
- **template folder**  $(s \tau r)$  Folder in which the full set of main namespace templates can be found
- **static\_folder** ([str](https://docs.python.org/3/library/stdtypes.html#str)) Folder in which statics file can be found
- **static\_url\_path** ([str](https://docs.python.org/3/library/stdtypes.html#str)) Base url to use for assets
- **urls** ([[\(str,](https://docs.python.org/3/library/stdtypes.html#str) [str,](https://docs.python.org/3/library/stdtypes.html#str) [\[str\]](https://docs.python.org/3/library/stdtypes.html#str))]) Function and routes to register (See Nemo.ROUTES)
- transform (bool /dict) Dictionary of XSL filepath or transform function where default key is the default applied function
- **chunker** ({str: function[\(str,](https://docs.python.org/3/library/stdtypes.html#str) function[\(int\)](https://docs.python.org/3/library/functions.html#int))}) Dictionary of function to group responses of GetValidReff
- $\text{css}$  ([\[str\]](https://docs.python.org/3/library/stdtypes.html#str)) Path to additional stylesheets to load
- **js** ([\[str\]](https://docs.python.org/3/library/stdtypes.html#str)) Path to additional javascripts to load
- **templates** ({str: str}) Register or override templates (Dictionary of namespace / directory containing template)
- **statics** ([\[str\]](https://docs.python.org/3/library/stdtypes.html#str)) Path to additional statics such as picture to load
- **prevent\_plugin\_clearing\_assets** ([bool](https://docs.python.org/3/library/functions.html#bool)) Prevent plugins to clear the static folder route
- **original\_breadcrumb** ([bool](https://docs.python.org/3/library/functions.html#bool)) Use the default Breadcrumb plugin packaged with Nemo (Default: True)
- **default\_lang** ([str](https://docs.python.org/3/library/stdtypes.html#str)) Default lang to fall back to

#### Variables

- **assets** Dictionary of assets loaded individually
- **plugins** List of loaded plugins
- <span id="page-12-1"></span>• **resolver** – Resolver
- **cached** List of cached functions
- **cache** Cache Instance

**Warning:** Until a C libxslt error is fixed ( [https://bugzilla.gnome.org/show\\_bug.cgi?id=620102](https://bugzilla.gnome.org/show_bug.cgi?id=620102) ), it is not possible to use strip spaces in the xslt given to this application. See *[strip-spaces](#page-37-1)*

### **3.2.1 Flask related function**

Nemo.**init\_app**(*app=None*)

Initiate the application

**Parameters app**  $(flask.Flask)$  – Flask application on which to add the extension

#### Nemo.**create\_blueprint**()

Create blueprint and register rules

Returns Blueprint of the current nemo app

Return type flask.Blueprint

#### Nemo.**register\_assets**()

Merge and register assets, both as routes and dictionary

Returns None

#### <span id="page-12-0"></span>Nemo.**register\_plugins**()

Register plugins in Nemo instance

- Clear routes first if asked by one plugin
- Clear assets if asked by one plugin and replace by the last plugin registered static\_folder
- Register each plugin
	- Append plugin routes to registered routes
	- Append plugin filters to registered filters
	- Append templates directory to given namespaces
	- Append assets (CSS, JS, statics) to given resources
	- Append render view (if exists) to Nemo.render stack

#### Nemo.**register\_filters**()

Register filters for Jinja to use

Note: Extends the dictionary filters of jinja\_env using self.\_filters list

### **3.2.2 Controller**

#### **Specific methods**

```
Nemo.get_inventory()
```
Request the api endpoint to retrieve information about the inventory

#### <span id="page-13-0"></span>Returns Main Collection

#### Return type Collection

Nemo.**get\_collection**(*objectId*) Retrieve a collection in the inventory

Parameters objectId ([str](https://docs.python.org/3/library/stdtypes.html#str)) - Collection Identifier

Returns Requested collection

Return type Collection

Nemo.**get\_siblings**(*objectId*, *subreference*, *passage*) Get siblings of a browsed subreference

> Note: Since 1.0.0c, there is no more prevnext dict. Nemo uses the list of original chunked references to retrieve next and previous, or simply relies on the resolver to get siblings when the subreference is not found in given original chunks.

#### **Parameters**

- **objectId** Id of the object
- **subreference** Subreference of the object
- **passage** Current Passage

Returns Previous and next references

Return type [\(str,](https://docs.python.org/3/library/stdtypes.html#str) [str\)](https://docs.python.org/3/library/stdtypes.html#str)

Nemo.**get\_reffs**(*objectId*, *subreference=None*, *collection=None*, *export\_collection=False*) Retrieve and transform a list of references.

Returns the inventory collection object with its metadata and a callback function taking a level parameter and returning a list of strings.

#### **Parameters**

- $objectId(str)$  $objectId(str)$  $objectId(str)$  Collection Identifier
- **subreference**  $(str)$  $(str)$  $(str)$  Subreference from which to retrieve children
- **collection** (Collection) Collection object bearing metadata
- **export\_collection** ([bool](https://docs.python.org/3/library/functions.html#bool)) Return collection metadata

Returns Returns either the list of references, or the text collection object with its references as tuple

Return type (Collection, [\[str\]](https://docs.python.org/3/library/stdtypes.html#str)) or [\[str\]](https://docs.python.org/3/library/stdtypes.html#str)

Nemo.**get\_passage**(*objectId*, *subreference*)

Retrieve the passage identified by the parameters

#### **Parameters**

- $objectId(str)$  $objectId(str)$  $objectId(str)$  Collection Identifier
- **subreference**  $(str)$  $(str)$  $(str)$  Subreference of the passage

Returns An object bearing metadata and its text

Return type InteractiveTextualNode

#### <span id="page-14-0"></span>**Customization appliers**

Nemo.**chunk**(*text*, *reffs*)

Handle a list of references depending on the text identifier using the chunker dictionary.

#### **Parameters**

- **text** (MyCapytains.resources.texts.api.Text) Text object from which comes the references
- **reffs** (References) List of references to transform

Returns Transformed list of references

Return type [\[str\]](https://docs.python.org/3/library/stdtypes.html#str)

Nemo.**transform**(*work*, *xml*, *objectId*, *subreference=None*) Transform input according to potentially registered XSLT

Note: Since 1.0.0, transform takes an objectId parameter which represent the passage which is called

Note: Due to XSLT not being able to be used twice, we rexsltise the xml at every call of xslt

Warning: Until a C libxslt error is fixed ( [https://bugzilla.gnome.org/show\\_bug.cgi?id=620102](https://bugzilla.gnome.org/show_bug.cgi?id=620102) ), it is not possible to use strip tags in the xslt given to this application

#### **Parameters**

- **work** (MyCapytains.resources.inventory.Text) Work object containing metadata about the xml
- **xml** (etree. Element) XML to transform
- **objectId** ([str](https://docs.python.org/3/library/stdtypes.html#str)) Object Identifier
- **subreference**  $(str)$  $(str)$  $(str)$  Subreference

Returns String representation of transformed resource

Return type [str](https://docs.python.org/3/library/stdtypes.html#str)

#### **Shared methods**

Nemo.**render**(*template*, *\*\*kwargs*)

Render a route template and adds information to this route.

#### **Parameters**

- **template**  $(str)$  $(str)$  $(str)$  Template name.
- **kwargs** ([dict](https://docs.python.org/3/library/stdtypes.html#dict)) dictionary of named arguments used to be passed to the template

Returns Http Response with rendered template

Return type flask.Response

```
Nemo.view_maker(name, instance=None)
     Create a view
```
<span id="page-15-3"></span>**Parameters name**  $(str)$  $(str)$  $(str)$  – Name of the route function to use for the view.

Returns Route function which makes use of Nemo context (such as menu informations)

Return type function

Nemo.**route**(*fn*, *\*\*kwargs*)

Route helper : apply fn function but keep the calling object, *ie* kwargs, for other functions

**Parameters** 

- **fn** (function) Function to run the route with
- **kwargs** ([dict](https://docs.python.org/3/library/stdtypes.html#dict)) Parsed url arguments

Returns HTTP Response with rendered template

Return type flask.Response

#### **3.2.3 Routes**

Nemo.**r\_index**()

Homepage route function

Returns Template to use for Home page

Return type {str: str}

```
Nemo.r_collection(objectId, lang=None)
```
Collection content browsing route function

#### **Parameters**

- **objectId** ([str](https://docs.python.org/3/library/stdtypes.html#str)) Collection identifier
- **lang**  $(str)$  $(str)$  $(str)$  Lang in which to express main data

Returns Template and collections contained in given collection

Return type {str: Any}

<span id="page-15-1"></span>Nemo.**r\_passage**(*objectId*, *subreference*, *lang=None*)

Retrieve the text of the passage

#### Parameters

- $objectId(str)$  $objectId(str)$  $objectId(str)$  Collection identifier
- **lang**  $(str)$  $(str)$  $(str)$  Lang in which to express main data
- **subreference** ([str](https://docs.python.org/3/library/stdtypes.html#str)) Reference identifier

Returns Template, collections metadata and Markup object representing the text

#### Return type {str: Any}

```
Nemo.r_assets(filetype, asset)
     Route for specific assets.
```
#### **Parameters**

- **filetype** Asset Type
- **asset** Filename of an asset

Returns Response

### <span id="page-16-0"></span>**3.2.4 Statics**

#### **Filters**

Filters follow a naming convention : they should always start with f

filters.**f\_formatting\_passage\_reference**() Get the first part only of a two parts reference

Parameters [str](https://docs.python.org/3/library/stdtypes.html#str)ing  $(str)$  – A urn reference part

Returns First part only of the two parts reference

Return type [str](https://docs.python.org/3/library/stdtypes.html#str)

filters.**f\_i18n\_citation\_type**(*lang='eng'*)

Take a string of form %citation\_type|passage% and format it for human

#### **Parameters**

- **string** String of formation %citation\_type|passage%
- **lang** Language to translate to

Returns Human Readable string

Note: To Do: Use i18n tools and provide real i18n

#### filters.**f\_is\_str**()

Check if object is a string

Parameters **value** – object to check against

Returns Return if value is a string

filters.**f\_annotation\_filter**(*type\_uri*, *number*)

Annotation filtering filter

#### **Parameters**

- **annotations** ([[AnnotationResource](#page-19-0)]) List of annotations
- **type\_uri** ([str](https://docs.python.org/3/library/stdtypes.html#str)) URI Type on which to filter
- **number**  $(int)$  $(int)$  $(int)$  Number of the annotation to return

Returns Annotation(s) matching the request

Return type [*[AnnotationResource](#page-19-0)*] or *[AnnotationResource](#page-19-0)*

#### **Helpers**

#### **Chunkers**

chunker.**default\_chunker**(*getreffs*)

This is the default chunker which will resolve the reference giving a callback (getreffs) and a text object with its metadata

#### **Parameters**

• **text** (MyCapytains.resources.inventory.Text) – Text Object representing either an edition or a translation

• **getreffs** (function) – callback function which retrieves a list of references

<span id="page-17-0"></span>Returns List of urn references with their human readable version

Return type [[\(str,](https://docs.python.org/3/library/stdtypes.html#str) [str\)](https://docs.python.org/3/library/stdtypes.html#str)]

chunker.**line\_chunker**(*getreffs*, *lines=30*)

Groups line reference together

#### **Parameters**

- **text** (MyCapytains.resources.text.api) Text object
- **getreffs** (function(level)) Callback function to retrieve text
- **lines** ([int](https://docs.python.org/3/library/functions.html#int)) Number of lines to use by group

Returns List of grouped urn references with their human readable version

Return type [[\(str,](https://docs.python.org/3/library/stdtypes.html#str) [str\)](https://docs.python.org/3/library/stdtypes.html#str)]

#### chunker.**scheme\_chunker**(*getreffs*)

This is the scheme chunker which will resolve the reference giving a callback (getreffs) and a text object with its metadata

#### **Parameters**

- **text** (MyCapytains.resources.inventory.Text) Text Object representing either an edition or a translation
- **getreffs** (function) callback function which retrieves a list of references

Returns List of urn references with their human readable version

```
Return type (str,str)]
```
chunker.**level\_grouper**(*getreffs*, *level=None*, *groupby=20*)

Alternative to level\_chunker: groups levels together at the latest level

#### **Parameters**

- **text** Text object
- **getreffs** GetValidReff query callback
- **level** Level of citation to retrieve
- **groupby** Number of level to groupby

Returns Automatically curated references

#### chunker.**level\_chunker**(*getreffs*, *level=1*)

Chunk a text at the passage level

#### **Parameters**

- **text** (MyCapytains.resources.text.api) Text object
- **getreffs** (function (level)) Callback function to retrieve text

Returns List of urn references with their human readable version

Return type  $[(str, str)]$  $[(str, str)]$  $[(str, str)]$  $[(str, str)]$  $[(str, str)]$ 

### <span id="page-18-1"></span>**3.2.5 Plugin**

<span id="page-18-0"></span>**class** flask\_nemo.plugin.**PluginPrototype**(*name=None*, *namespacing=False*, *\*args*,

```
**kwargs)
```
Prototype for Nemo Plugins

#### **Parameters**

- **name**  $(str)$  $(str)$  $(str)$  Name of the instance of the plugins. Defaults to the class name (Default : Plugin's class name)
- **namespacing** Add namespace to route to avoid overwriting (Default : False)

#### Variables

- **ROUTES** Routes represents the routes to be added to the Nemo instance. They take the form of a 3-tuple such as ("/read/<collection>", "r\_collection",  $["GET"]$
- **TEMPLATES** Dictionaries of template namespaces and directory to retrieve templates in given namespace
- **FILTERS** List of filters to register. Naming convention is  $f$  doSomething
- **HAS AUGMENT RENDER** Enables post-processing in view rendering function Nemo(). render(template, \*\*kwargs)
- **CLEAR\_ROUTES** Removes original nemo routes
- **CLEAR\_ASSETS** Removes original nemo secondary assets
- **STATIC\_FOLDER** Overwrite Nemo default statics folder
- **CSS** List of CSS resources to link in and give access to if local
- **JS** List of JS resources to link in and give access to if local
- **STATIC** List of static resources (images for example) to give access to
- **CACHED** List of functions to cache
- **assets** Dictionary of assets, with each key (css, js and static) being list of resources
- **augment** If true, means that the plugin has a render method which needs to be called upon rendering the view
- **clear\_routes** If true, means that the plugin requires Nemo original routes to be removed
- **clear\_assets** If true, means that the plugin required Nemo original assets to be removed
- **name** Name of the plugin instance
- **static\_folder** Path to the plugin own static\_folder to be used instead of the Nemo default one
- **namespaced** Indicate if the plugin is namespaced or not
- **routes** List of routes where the first member is a flask URL template, the second a method name, and the third a list of accepted Methods
- **filters** List of filters method names to be registered in Nemo
- **templates** Dictionary of namespace and target directory to resolve templates name
- **nemo** Nemo instance

• **name** – Name of the plugin instance

<span id="page-19-2"></span>Example

```
ROUTES = [# (Path like flask, Name of the function (convention is r_+), List of Http.
˓→Methods)
    ("/read/<collection>/<textgroup>/<work>/<version>/<passage_identifier>/
˓→<visavis>", "r_double", ["GET"])
]
```
PluginPrototype.**render**(*\*\*kwargs*)

View Rendering function that gets triggered before nemo renders the resources and adds informations to pass to the templates

Parameters **kwargs** – Dictionary of arguments to pass to the template

Returns Dictionary of arguments to pass to the template

### **3.2.6 Default Plugins**

**class** flask\_nemo.plugins.default.**Breadcrumb**(*name=None*, *namespacing=False*, *\*args*,

*\*\*kwargs*) The Breadcrumb plugin is enabled by default in Nemo. It can be overwritten or removed. It simply adds a breadcrumb

```
Breadcrumb.render(**kwargs)
```
Make breadcrumbs for a route

**Parameters kwargs**  $(dict)$  $(dict)$  $(dict)$  – dictionary of named arguments used to construct the view

Returns List of dict items the view can use to construct the link.

Return type {str: list({ "link": [str,](https://docs.python.org/3/library/stdtypes.html#str) "title", str, "args", dict})}

### **3.2.7 Common**

flask\_nemo.common.**resource\_qualifier**(*resource*)

Split a resource in (filename, directory) tuple with taking care of external resources

Parameters **resource** – A file path or a URI

Returns (Filename, Directory) for files, (URI, None) for URI

### **3.2.8 Query Interfaces and Annotations**

#### **Annotations**

<span id="page-19-0"></span>**class** flask\_nemo.query.annotation.**AnnotationResource**(*uri*, *target*, *type\_uri*, *resolver*, *target\_class=<class 'flask\_nemo.query.annotation.Target'>*, *mimetype=None*, *slug=None*, *\*\*kwargs*)

Object representing an annotation. It encapsulates both the body (through the .read() function) and the target (through the .target method)

#### **Parameters**

- <span id="page-20-1"></span>• **uri** ([str](https://docs.python.org/3/library/stdtypes.html#str)) – URI identifier for the AnnotationResource
- **target** ([Target](#page-20-0) or [str](https://docs.python.org/3/library/stdtypes.html#str) or URN or [tuple](https://docs.python.org/3/library/stdtypes.html#tuple)) the Target of the Annotation
- **type\_uri**  $(str)$  $(str)$  $(str)$  the URI identifying the underlying datatype of the Annotation
- **resolver** (AnnotationResolver) Resolver providing access to the annotation
- **target\_class** (class) Alias for the Target class to be used
- **mimetype**  $(str)$  $(str)$  $(str)$  MimeType of the Annotation object
- **slug**  $(str)$  $(str)$  $(str)$  Slug type of the object

#### Variables

- **mimetype** Mimetype of the annotation object
- **sha** SHA identifying the object
- **uri** Original URI of the object
- **slug** Slug Type of the Annotation Object
- **type\_uri** URI of the type
- **expandable** Indication of expandability of the object
- **target** Target object of the Annotation

#### AnnotationResource.**read**()

Read the contents of the Annotation Resource

Returns the contents of the resource

Return type [str](https://docs.python.org/3/library/stdtypes.html#str) or [bytes](https://docs.python.org/3/library/stdtypes.html#bytes) or flask.response

AnnotationResource.**expand**()

Expand the contents of the Annotation if it is expandable (i.e. if it references multiple resources)

Returns the list of expanded resources

Return type [list\(](https://docs.python.org/3/library/stdtypes.html#list)*[AnnotationResource](#page-19-0)*)

<span id="page-20-0"></span>**class** flask\_nemo.query.annotation.**Target**(*objectId*, *subreference=None*, *\*\*kwargs*) Object and prototype for representing target of annotation.

Note: Target default object are URN based because that's what Nemo is about.

Parameters urn (MyCapytain.common.reference.URN) – URN targeted by an Annotation

Variables **urn** – Target urn

#### Target.**to\_json**()

Method to call to get a serializable object for json.dump or jsonify based on the target

Returns dict

#### <span id="page-21-0"></span>**Query Interfaces**

#### **Prototype**

**class** flask\_nemo.query.proto.**QueryPrototype**(*getreffs*, *\*\*kwargs*) Prototype for Nemo Query API Implementations

#### Parameters

- **name**  $(str)$  $(str)$  $(str)$  The Name of this Query API
- getreffs (function) callback function to retrieve a list of references given URN

QueryPrototype.**getAnnotations**(*targets*, *wildcard='.'*, *include=None*, *exclude=None*, *limit=None*, *start=1*, *expand=False*, *\*\*kwargs*)

Retrieve annotations from the query provider

#### **Parameters**

- **targets** ([MyCapytain.common.reference.URN], URN or None) The  $CTS \, URN(s)$  to query as the target of annotations
- **wildcard**  $(str)$  $(str)$  $(str)$  Wildcard specifier for how to match the URN
- **include**  $(llist(str)) URI(s)$  $(llist(str)) URI(s)$  $(llist(str)) URI(s)$  $(llist(str)) URI(s)$  of Annotation types to include in the results
- **exclude**  $(llist(str)) URI(s)$  $(llist(str)) URI(s)$  $(llist(str)) URI(s)$  $(llist(str)) URI(s)$  of Annotation types to include in the results
- **limit** ([int](https://docs.python.org/3/library/functions.html#int)) The max number of results to return (Default is None for no limit)
- **start**  $(int)$  $(int)$  $(int)$  the starting record to return (Default is 1)
- **expand** ( $bool$ ) Flag to state whether Annotations are expanded (Default is False)

Returns Tuple representing the query results. The first element The first element is the number of total Annotations found The second element is the list of Annotations

Return type [\(int,](https://docs.python.org/3/library/functions.html#int) [list\(](https://docs.python.org/3/library/stdtypes.html#list)Annotation)

Note: Wildcard should be one of the following value

- $\therefore$  to match exact,
- '.%' to match exact plus lower in the hierarchy
- $\frac{1}{2}$  to match exact + higher in the hierarchy
- '-' to match in the range
- '%.%' to match all

#### QueryPrototype.**getResource**(*sha*)

Retrieve a single annotation resource by sha

**Parameters sha**  $(str)$  $(str)$  $(str)$  – The sha of the resource

Returns the requested annotation resource

Return type *[AnnotationResource](#page-19-0)*

#### <span id="page-22-1"></span>**Simple Query**

```
class flask_nemo.query.interface.SimpleQuery(annotations, resolver=None)
     Query Interface for hardcoded annotations.
```
#### **Parameters**

- **annotations** ([[\(str,](https://docs.python.org/3/library/stdtypes.html#str) [str,](https://docs.python.org/3/library/stdtypes.html#str) [str\)](https://docs.python.org/3/library/stdtypes.html#str) or [AnnotationResource](#page-19-0)]) List of tuple of (CTS URN Targeted, URI of the Annotation, Type of the annotation) or/and AnnotationResources
- **resolver** ([Resolver](#page-22-0)) Resolver

This interface requires to be connected to Nemo upon instantiation to expand annotations :

```
>>> nemo = Nemo("/", endpoint="http://cts.perseids.org")
>>> query = SimpleQuery([...])
>>> query.process(nemo)
```
SimpleQuery.**process**(*nemo*)

Register nemo and parses annotations

Note: Process parses the annotation and extends informations about the target URNs by retrieving resource in range

Parameters **nemo** – Nemo

#### **Resolver and Retrievers**

```
class flask_nemo.query.resolve.UnresolvableURIError
    Error to be run when a URI is not resolvable
```

```
class flask_nemo.query.resolve.Resolver(*retrievers, **kwargs)
     Prototype for a Resolver :param retriever: Retriever(s) to use to resolve resources passed to this resolver :type
     retriever: Retriever instances
```
#### Resolver.**resolve**(*uri*)

Resolve a Resource identified by URI :param uri: The URI of the resource to be resolved :type uri: str :return: the contents of the resource as a string :rtype: str

**class** flask\_nemo.query.resolve.**RetrieverPrototype** Prototype for a Retriever

```
RetrieverPrototype.match(uri)
```
Check to see if this URI is retrievable by this Retriever implementation :param uri: the URI of the resource to be retrieved :type uri: str :return: True if it can be, False if not :rtype: bool

```
RetrieverPrototype.read(uri)
```
Retrieve the contents of the resource :param uri: the URI of the resource to be retrieved :type uri: str :return: the contents of the resource and it's mime type in a tuple :rtype: str, str

```
class flask_nemo.query.resolve.HTTPRetriever
     Http retriever retrieves resources being remotely hosted in CTS
```

```
HTTPRetriever.match(uri)
```
Check to see if this URI is retrievable by this Retriever implementation

**Parameters**  $uri(str)$  $uri(str)$  $uri(str)$  **– the URI of the resource to be retrieved** 

<span id="page-23-0"></span>Returns True if it can be, False if not

Return type [bool](https://docs.python.org/3/library/functions.html#bool)

HTTPRetriever.**read**(*uri*) Retrieve the contents of the resource

**Parameters**  $uri(str)$  $uri(str)$  $uri(str)$  **– the URI of the resource to be retrieved** 

Returns the contents of the resource

Return type [str](https://docs.python.org/3/library/stdtypes.html#str)

**class** flask\_nemo.query.resolve.**LocalRetriever**(*path='./'*) Http retriever retrieves resources being remotely hosted in CTS

Note: Local Retriever needs to be instantiated

Variables FORCE\_MATCH – Force the local retriever to read a resource even if it does not match with the regular expression

LocalRetriever.**match**(*uri*)

Check to see if this URI is retrievable by this Retriever implementation

**Parameters**  $uri(str)$  $uri(str)$  $uri(str)$  **– the URI of the resource to be retrieved** 

Returns True if it can be, False if not

Return type [bool](https://docs.python.org/3/library/functions.html#bool)

LocalRetriever.**read**(*uri*)

Retrieve the contents of the resource

**Parameters**  $uri(str)$  $uri(str)$  $uri(str)$  **– the URI of the resource to be retrieved** 

Returns the contents of the resource

Return type [str](https://docs.python.org/3/library/stdtypes.html#str)

**class** flask\_nemo.query.resolve.**CTSRetriever**(*resolver*) CTS retriever retrieves resources being remotely hosted in CTS

Note: Local Retriever needs to be instantiated

Parameters resolver (MyCapytain.resolver.cts.\*) – CTS5 Resolver

**static** CTSRetriever.**match**(*uri*)

Check to see if this URI is retrievable by this Retriever implementation

**Parameters**  $uri(str)$  $uri(str)$  $uri(str)$  **– the URI of the resource to be retrieved** 

Returns True if it can be, False if not

Return type [bool](https://docs.python.org/3/library/functions.html#bool)

CTSRetriever.**read**(*uri*)

Retrieve the contents of the resource

**Parameters**  $uri(str)$  $uri(str)$  $uri(str)$  **– the URI of the resource to be retrieved** 

Returns the contents of the resource

#### <span id="page-24-1"></span>Return type [str](https://docs.python.org/3/library/stdtypes.html#str)

### **3.2.9 Plugins**

#### **AnnotationApi**

#### **class** flask\_nemo.plugins.annotations\_api.**AnnotationsApiPlugin**(*queryinterface*,

*\*args*, *\*\*kwargs*)

AnnotationsApiPlugin adds routes to Nemo from which annotations can be retrieved

This plugins contains two routes only registered at

- /api/annotations/?target=<URN Target> which is the collection in which to search
- /api/annotations/<SHA Identifier of the annotation> is the annotation object
- /api/annotations/<SHA Identifier of the annotation>/body is the proxy for the annotation body

The response are conform to <https://www.w3.org/TR/annotation-model/#annotation-collection>

Parameters **queryinterface** (QueryInterface) – QueryInterface to use to retrieve annotations

AnnotationsApiPlugin.**r\_annotations**()

Route to retrieve annotations by target

**Parameters**  $\text{target\_urn}(str)$  $\text{target\_urn}(str)$  $\text{target\_urn}(str)$  **– The CTS URN for which to retrieve annotations** 

Returns a JSON string containing count and list of resources

Return type {str: Any}

AnnotationsApiPlugin.**r\_annotation**(*sha*)

Route to retrieve contents of an annotation resource

**Parameters**  $uri(str)$  $uri(str)$  $uri(str)$  **– The uri of the annotation resource** 

Returns annotation contents

Return type {str: Any}

#### AnnotationsApiPlugin.**r\_annotation\_body**(*sha*)

Route to retrieve contents of an annotation resource

**Parameters**  $uri$  ( $str$ ) – The uri of the annotation resource

Returns annotation contents

Return type {str: Any}

## <span id="page-24-0"></span>**3.3 Workflow Nemo Design**

### **3.3.1 Application Hierarchy**

This workflow demonstrates how components works together

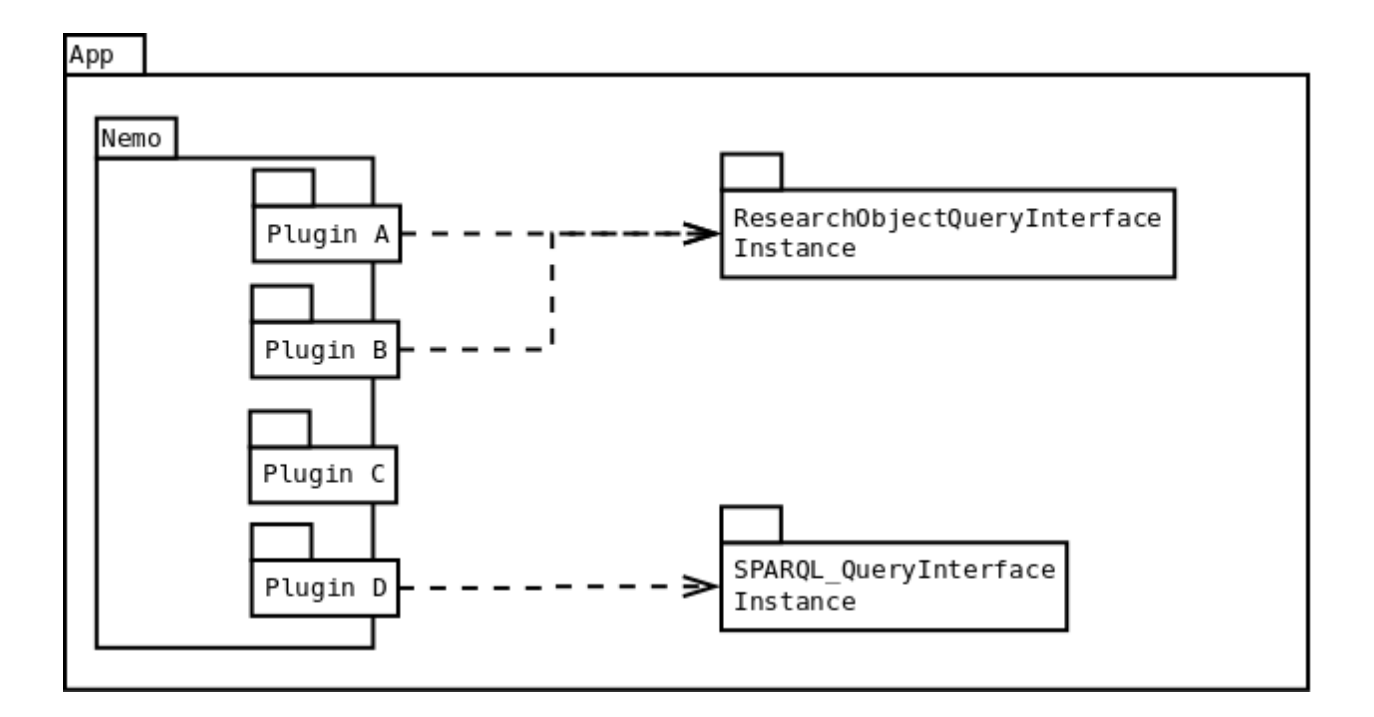

### <span id="page-25-0"></span>**3.3.2 Nemo Rendering Workflow**

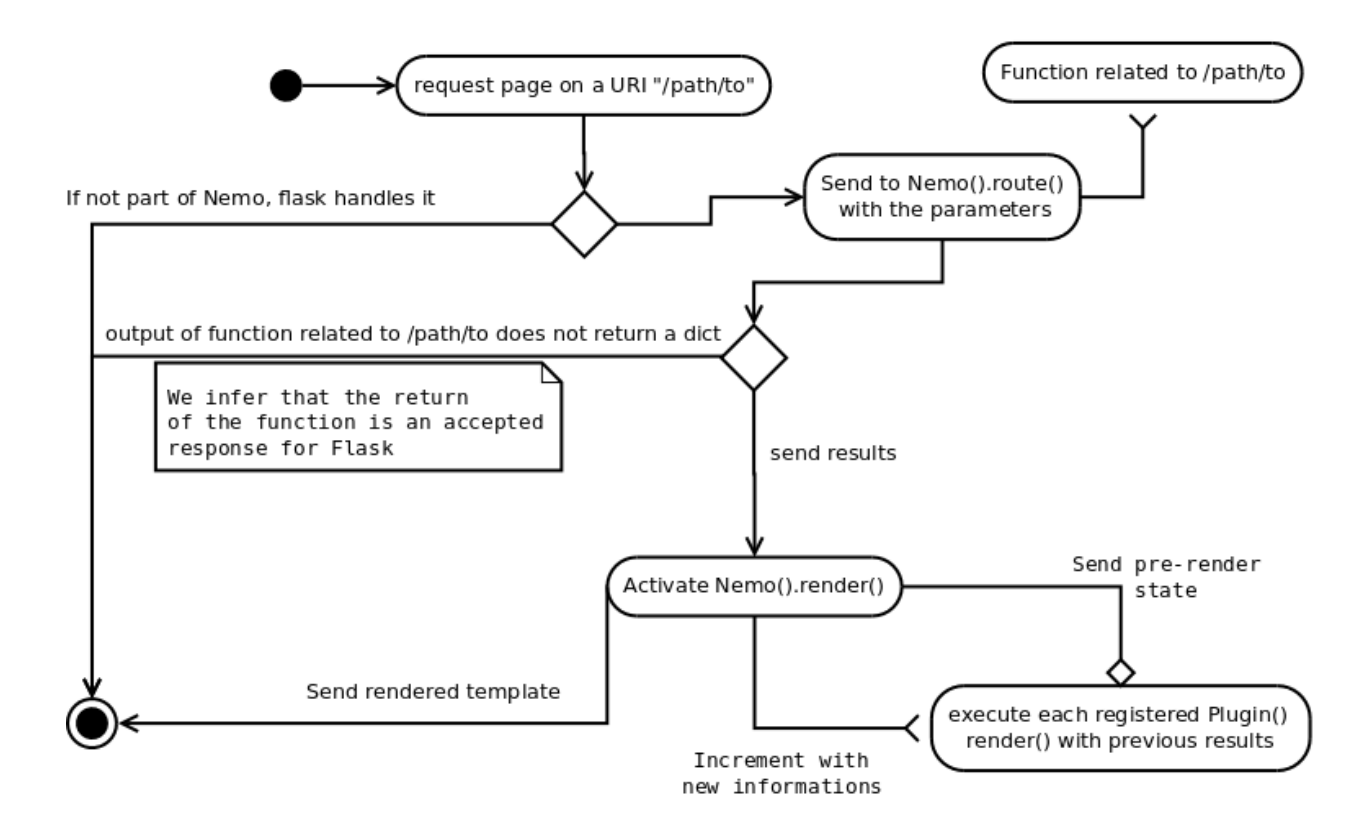

# <span id="page-26-0"></span>**3.4 QueryInterface Design and Components Hierarchy**

### **3.4.1 Workflow of the components**

This workflow illustrates how QueryInterface components works together

request for page with annotation for XXX resource

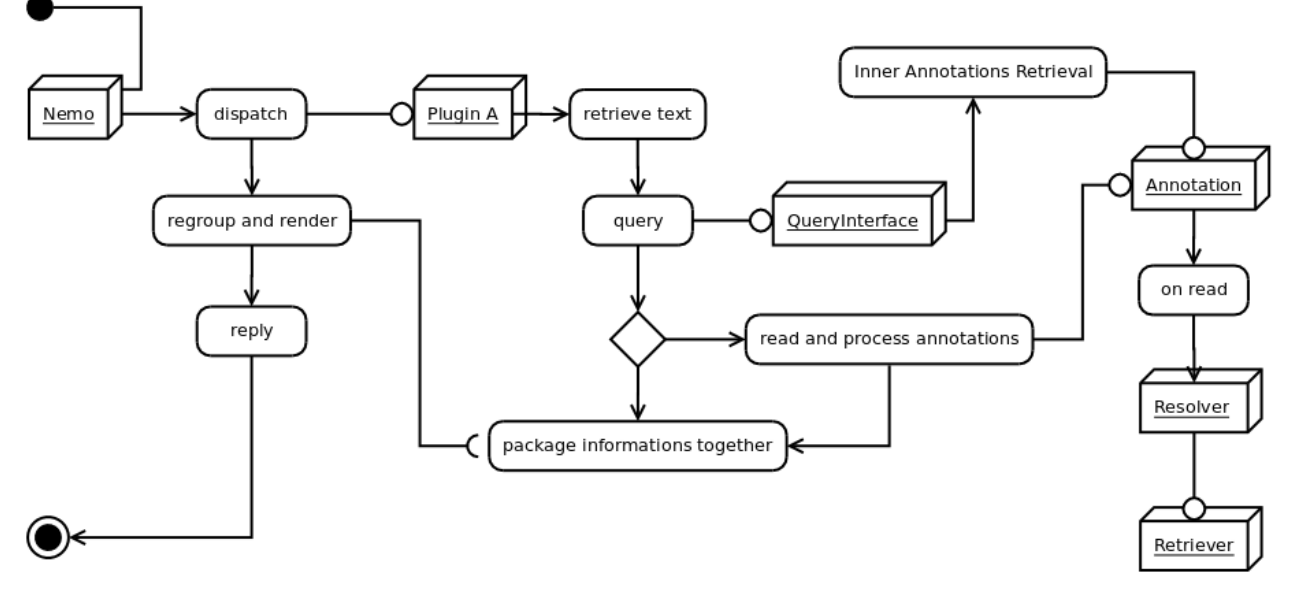

## **3.4.2 Description of the components**

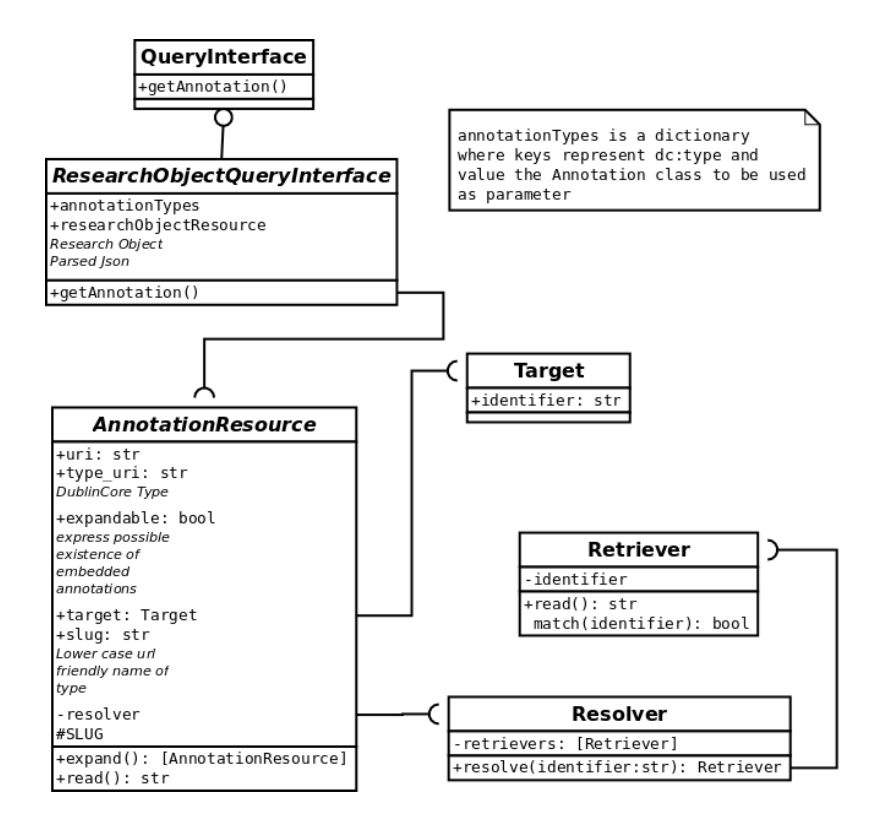

#### **QueryInterface**

is an object that given a URN retrieves annotations for it.

- Query interface should be fed with a function to retrieve valid references of the text
- It should have a .getAnnotation method which returns tuple where first element is a list of annotations and the second is the
	- $-$  \*urn which takes a URN Object (MyCapytain)
	- **wildcard** as a boolean
		- \* . means exact match
		- \* .  $\frac{1}{2}$  means lower match matches
		- \* %. means higher match matches
		- $*$  in range of
		- \*  $\frac{1}{6}$ .  $\frac{1}{6}$  means not level dependant
	- include, exclude which would restrict the type of resources that can be retrieved using list of types
	- limit as a limit of number, default to None
	- start as the first parameter
	- expand should automatically expand annotations matching

#### **Annotations**

- Takes a resolver
- Has a read() method
- Has an .expandable properties which means the annotation might have embedded annotations
- Has an expand() methods which returns embedded annotations as a list

#### **Resolver**

- Decides on which retriever to use in a list of retrievers.
- Takes *retrievers=[]* as init argument
- Has a function resolve that takes an identifier argument
- Return a Retriever object

#### **Retriever**

Retriever retrieves a resource given an identifier which can be cts, cite, local path, url, you name it.

- Has a *.match()* static method that returns True or False if the identifier can be retrieved by it
- Has a *.read()* method that returns the body of the resource

# <span id="page-28-0"></span>**3.5 Nemo Developper Guide**

## **3.5.1 How to contribute ? Our Github Etiquette**

- Open Issues
- Do Pull Request
- Check Unit Tests results and write your own
- Add documentation !
- Do not decide yourself on changing the version

# **3.5.2 Writing and running tests**

- Add tests which are not taking care of the rendering (Testing the function itself)
- Add a "navigational test" in *tests/test\_with\_nautilus*

Ultimately, tests should be part of the right file and take a name starting with  $test$ :

```
1 from unittest import TestCase
\overline{2}3 class TestUnit(TestCase):
4 """ Description of the general group of test represented by TestUnit """
5
6 def test_a_function(self):
7 | """ Simple definition of this test purpose """
\bullet do = 1
9 self.assertEqual(
10 do, 1,
11 "A human friendly message explaining what we check and we expect"
12 )
```
### **Running tests**

In flask-capitains-nemo repository

```
virtualenv env -p /usr/bin/python3
```

```
2 source env/bin/activate
```

```
3 python setup.py tests
```
# **3.5.3 Writing and building documentations**

- Add your new function to docs/Nemo.api.rst
- In you add a chunker, ensure to register it in Nemo.chunker.rst
- If the change has any impact on the general behaviour, make sure to check *Nemo.examples.rst* usecases

### **3.5.4 Coding guidelines**

- Routes start with *r\_*
- Filters start with *f\_*
- Private variables should not be modified after *\_\_init\_\_*

# <span id="page-29-0"></span>**3.6 Templates documentation**

### **3.6.1 Templates**

#### **Namespaces**

Nemo templates are namespaced since 1.0.0 and the plugin system. Nemo base plugins are in the namespace "main", the prefix used in Nemo being "::". For any new template added to Nemo using the original container, it would probably be designed with

```
{% extends "main::container.html" %}
{%block article%}
Add the HTML here
{%endblock%}
```
#### **Add and change templates**

You can add namespace to Nemo by using the templates parameter on initiation, but it can also be used to overwrite templates. For example, given a directory *./templates/main* with a file *container.html*, the following code snippet would write over Nemo original container.html

```
nemo = Nemo(templates={
    "main": "./templates/main"
})
```
Note: It is recommended to split namespaced templates in different folders when adding templates to the Nemo instance.

Warning: If two declared namespaces share the same directory, there is risk of collision between templates names and thus overwriting potential. For example, if  $main$ :: and  $pluqin_1$ :: point to dir1,  $main$ :: file.html and *plugin\_1::file.html* are the same.

#### <span id="page-30-1"></span>**Template choice behaviour in Nemo**

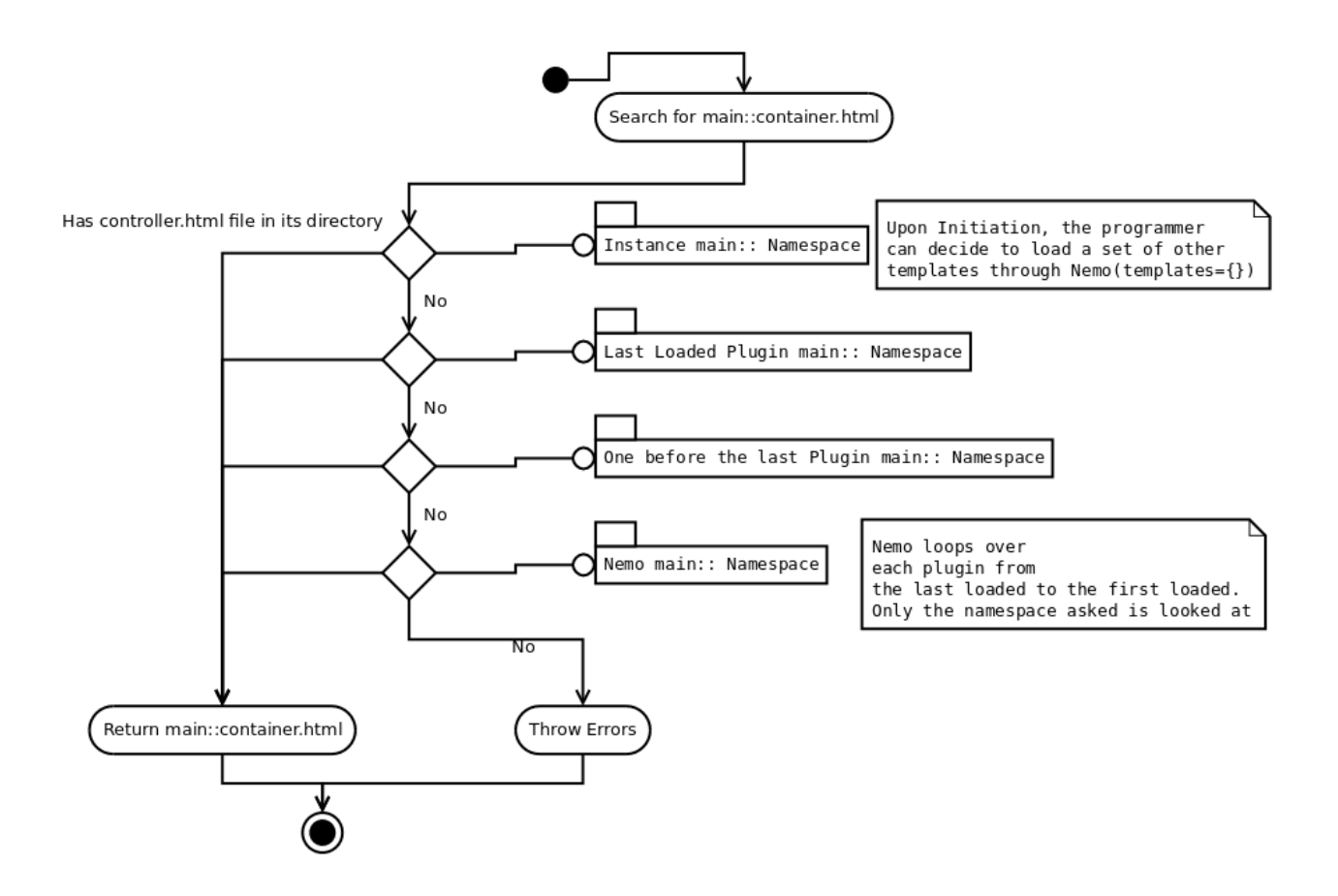

### **3.6.2 Nemo Default Templates**

The following tables gives informations about the variables sent to each templates.

#### <span id="page-30-0"></span>**Variables shared across templates**

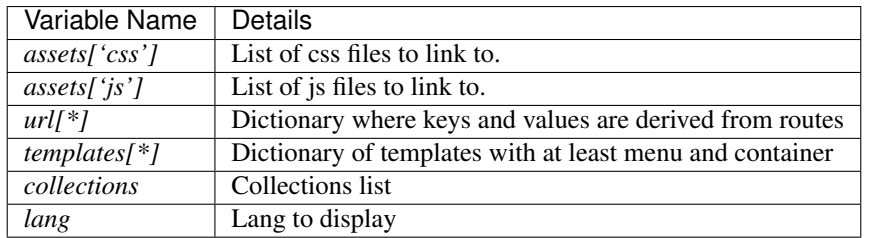

#### **main::index.html**

Only *[Variables shared across templates](#page-30-0)*

### **main::menu.html**

Only *[Variables shared across templates](#page-30-0)*

#### **main::breadcrumb.html**

Only *[Variables shared across templates](#page-30-0)*

#### **main::textgroups.html**

See *[r\\_collection](#page-15-0)*

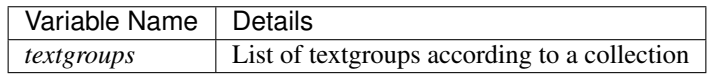

#### **main::texts.html**

main::See *[r\\_texts](#page-15-1)*

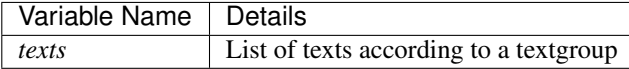

#### **main::version.html**

See *[r\\_version](#page-15-1)*

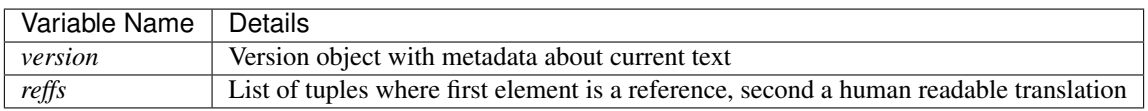

#### **main::text.html**

See *[r\\_passage](#page-15-1)*

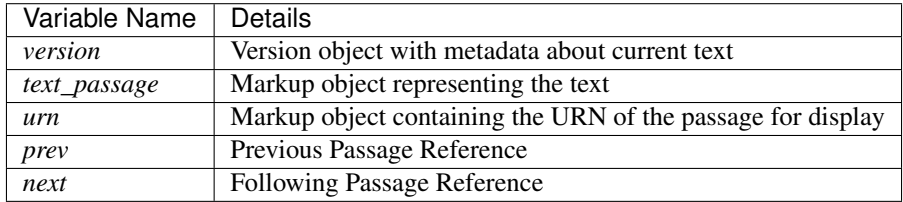

#### **main::passage\_footer.html**

See *[r\\_passage](#page-15-1)*

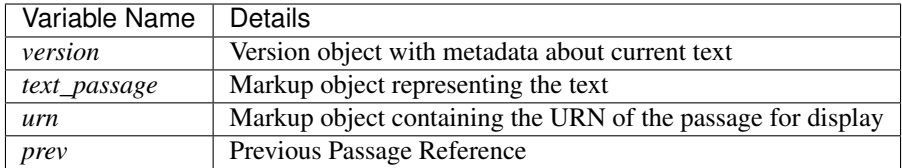

# <span id="page-32-0"></span>**3.7 Chunkers, Transformers and GetPrevNext**

Chunker, Transformers and GetPrevNext are way to customize your users' experience. Chunkers will decide what are the possible passages to see for a text, GetPrevNext what should be the previous and next passage while Transformers is a way to customize transformation, with or without XSLT

### **3.7.1 Process description**

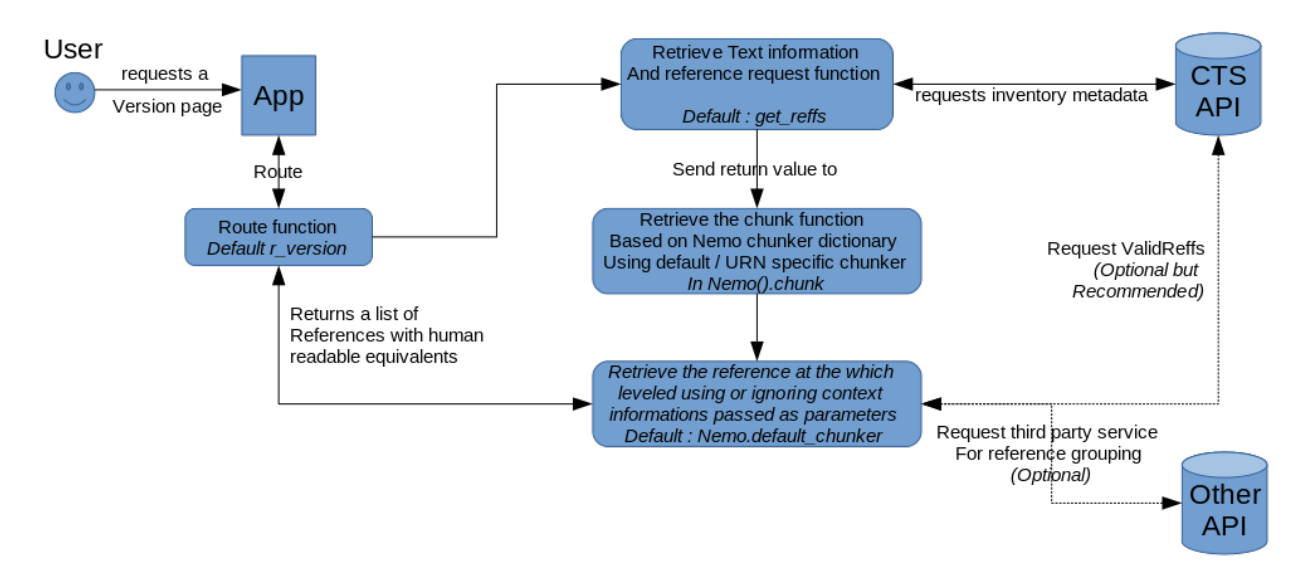

#### User story

A user browses available texts and select a text. He does not want a specific passages. Nemo proposes a list of passages based on the structure of the text.

*Example*: The Epigrams of Martial are a group of many books, each containing hundreds of poems, which are themselves composed of up to 50 lines. The use would preferably be proposed the poem as the minimal citation scheme for browsing, rather than each line.

To propose passages to the user, Capitains Nemo uses a chunker function which will group, if needed, references together. The function is called upon returning the list of references to the view. The function should always return a list of references, and not full urn, with a human readable version of it, which can be the same.

### **3.7.2 Chunkers**

In the Nemo class, you'll find static methods called chunker, which can be used in the context of the Nemo().chunker dictionary. Chunkers are used to take care of grouping references when a user arrives on the version page of a text, to select where they should go.

Nemo contains multiple chunkers and accepts any contributions which provide helpful, transproject functions.

### **3.7.3 Defining a chunker in your Nemo implementation instance**

The Nemo class accepts a chunker named argument that should be a dictionary where values are chunker functions. This dictionary should at least contain one key named "default". Any other key should represents a URN and will override the default function if the requested version has the given urn.

```
from flask.ext.nemo import Nemo
from flask.ext.nemo.chunker import default_chunker, scheme_chunker, line_chunker
    "default": default_chunker,
    "urn:cts:latinLit:phi1294.phi002.perseus-lat2": scheme_chunker,
    # This will override the original function and provides a poem based reference
˓→for Martial Epigrammata in this version
    "urn:cts:latinLit:phi1017.phi004.opp-lat4": lambda version, callback: line_
˓→chunker(version, callback, lines=50)
    # Use a lambda to override default line numbers returned by Nemo.line_chunker for_
˓→Seneca's Medea
})
```
Note: See :ref:' API documentation <Nemo.api>'

**Building your own : Structure, Parameters, Return Values**

```
# Chunker skeleton
def chunker_name(version, getValidReff):
    """ Document what your chunker should do
    : param version: A version object according to MyCapytains standards. It contains
˓→metadata about the citation scheme through version.citation
   :type version: MyCapytains.resources.inventory.Text
   :param getValidReff: Callback function to perform a getValidReff on the given
˓→param. It accepts a single parameter named "level" and returns a list of URNs
    :type getValidReff: function(level) -> [str]
    : return: A list of tuple of strings where the first element is the CTS URN.
˓→reference part and the second a human readable version of it
    :rtype: [(str, str)]
    "''"return [("1.pr", "Book 1 Prolog")("1.1", "Book 1 Poem 1"), ...]
```
A chunker should take always at least two positional arguments :

- The first one will be the version, based on a MyCapytains.resources.inventory.Text class. It contains information about the citation scheme for example.
- The second one is a callback function that the chunker can use to retrieve the valid references. This callback itself takes a parameter named level. This callback corresponds to a MyCapytains.resources.texts.api.getValidReff() method. It returns a list of string based urns.

The chunker itself should return a list of tuples where the first element is a passage reference such as "1.pr" or "1-50" and a second value which is a readable version of this citation node.

Note: As seen in the diagram, there is no limitation for the chunker as long as it returns a valid list of references and their human readable version. It could in theory ask a third party service to return page-based urns to browse a text by pages according its OCR source / manuscript

```
# Example of chunker for the Satura of Juvenal
def satura_chunker(version, getValidReff):
   reffs = [urn.split(";")][-1] for urn in qetValidRef(level=2)]# Satura scheme contains three level (book, poem, lines) but only the Satura
˓→number is sequential
    # So as human readable, we give only the second member of the reference body
   return [(reff, "Satura {0}".format(reff.split(".")[-1])) for reff in reffs]1
```
#### **Available chunkers**

#### **3.7.4 PrevNext**

PrevNext follows the same scheme as Chunker.

### **3.7.5 Transformers**

Transformers should always return a string

# <span id="page-34-0"></span>**3.8 Nemo Plugin System**

Since flask-capitains-nemo 1.0.0, plugins are a reality. They bring a much easy way to stack new functionalities in Nemo and provide large reusability and modularity to everyone.

### **3.8.1 Design**

Nemo Plugins are quite close in design to the Nemo object but differ in a major way : they do not have any Flask [Blueprint](http://exploreflask.readthedocs.io/en/latest/blueprints.html) instance and are not aware directly of the flask object. They only serve as a simple and efficient way to plugin in Nemo a set of resources, from routes to assets as well as filters.

The way Nemo deals with plugins is based on a stack design. Each plugin is inserted one after the other and they take effect this way. The last plugin routes for the main route */* is always the one showed up, as it is for assets and templates namespaces.

### **3.8.2 What are plugins**

#### **What can plugin do**

- It can add assets (javascript, css or static files such as images)
- It can provide new templates to theme Nemo
- It can add new routes on top of the existing routes
- It can remove original routes, and bring new one
- It can bring new [filters](http://exploreflask.readthedocs.io/en/latest/templates.html#custom-filters)
- It can add new informations to what is passed to the template through their *[pluginRender](#page-19-1)* function

#### **How plugin are registered**

At the creation of the Blueprint in Nemo, Nemo runs a function which does the following in said order:

- Clear routes first if asked by one plugin
- Clear assets if asked by one plugin and replace by the last registered plugin STATIC\_FOLDER
- Register each plugin
	- Append plugin routes to registered routes
	- Append plugin filters to registered filters
	- Append templates directory to given namespaces
	- Append assets (CSS, JS, statics) to given resources
	- Append render view (if exists) to Nemo.render stack

#### **Inserting a plugin in a Nemo instance**

#### Listing 1: You app.py

```
# We import Flask and Nemo
2 from flask import Flask
3 from flask_nemo import Nemo
4 \# For this demo, we use the plugin prototype which does not include anything special
5 from flask_nemo.plugin import PluginPrototype
6 from MyCapytain.resolvers.cts.api import HttpCtsResolver
7 from MyCapytain.retrievers.cts5 import HttpCtsRetriever
8
9 # We set up a resolver which communicates with an API available in Leipzig
10 resolver = HttpCtsResolver(HttpCtsRetriever("http://cts.dh.uni-leipzig.de/api/cts/"))
11
12 \# Initiate the app
13 app = Flask ({\rm name})
\frac{14}{4} We initiate the plugins
15 proto_plug = PluginPrototype()
16 # We insert the plugin into Nemo while setting up Nemo
17 nemo = Nemo (
18 resolver=resolver,
19 plugins=[proto_plug],
20 app=app
21 )
```
### **3.8.3 Writing a plugin**

The major properties of plugins are - and should be - class variables and copied during initiation to ensure a strong structure. There is list of core class constants which are defined below. It is recommanded to use PluginPrototype class as your parent object :

#### **Assets providing**

There is three class variables (JS, STATICS and CSS) related to register new UI resources on to the Nemo instance.

- Remote resources [\(http://,](http://) [https://,](https://) //) will be simply sent to the templates css and js variables so that it can be called from here (such as <script src="//maxcdn.bootstrapcdn.com/bootstrap/3.3.6/ css/bootstrap.min.css"></script>)
- Local resources (such as /directory/assets/css/stuff.css) will be made available through *[Nemo](#page-15-2) [secondary assets route](#page-15-2)* and fed to the templates as local resources.

#### **Adding routes, adding/overwriting templates and filters**

The ROUTES and TEMPLATES class variables work the same way as the Nemo one : they will be registered on to the Nemo instance on top of the existing routes.

- Routes of plugins stack up and overwrite themselves if they are not namespaced (See namespacing argument in *[pluginInit](#page-18-0)*).
- Templates can provide new templates for the main:: namespace as well as new templates for any other namespace (cf. *[templateOrder](#page-30-1)*)
- The clear route function will erase original provided routes of Nemo if set to True before registering other plugins (See [register\\_plugins\(\)](#page-12-0))
- Filters works like Nemo filters. They can be namespaced using the namespacing argument.
- Routes can be cached by providing their name in CACHED

#### **Various other core parameters : render, clear assets and static folder**

- Plugin.render() view brings a new stack of values to the variables that are sent to the template (cf. *[render-](#page-25-0)[Workflow](#page-25-0)*). HAS\_AUGMENT\_RENDER is the class variable that when set to True will make Nemo aware of the existence of the function.
- CLEAR\_ASSETS clears registered defaults assets in Nemo assets dictionary.
- STATIC\_FOLDER overwrites original Nemo static folder. It is recommended not to make too much use of it except if you do not need any of the original Nemo assets.

# <span id="page-36-0"></span>**3.9 Existing Plugins**

### **3.9.1 Annotation API Plugins**

### **3.9.2 External known plugins**

• Arethusa for Nemo : This plugins brings Arethusa treebank directly in the body of Nemo using a derived AnnotationApi Plugin

# <span id="page-37-0"></span>**3.10 Restriction regarding XSLT**

### <span id="page-37-1"></span>**3.10.1 strip-spaces**

Strip spaces does not work due to a bug found in the C library backing up Python LXML (lib-xslt). The bug, referenced here [https://bugzilla.gnome.org/show\\_bug.cgi?id=620102](https://bugzilla.gnome.org/show_bug.cgi?id=620102), is known but not tackled for the moment. Here is a work around :

```
<xsl:template match="text()">
  <xsl:if test="not(normalize-space()='')"><xsl:copy/></xsl:if>
</xsl:template>
```
# Index

# A

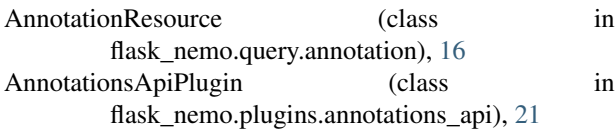

# B

Breadcrumb (class in flask\_nemo.plugins.default), [16](#page-19-2)

# C

chunk() (flask\_nemo.Nemo method), [11](#page-14-0) create\_blueprint() (flask\_nemo.Nemo method), [9](#page-12-1) CTSRetriever (class in flask\_nemo.query.resolve), [20](#page-23-0)

# D

default\_chunker() (flask\_nemo.chunker method), [13](#page-16-0)

# E

expand() (flask\_nemo.query.annotation.AnnotationResource<br>match()  $17$  match() method), [17](#page-20-1)

# F

f\_annotation\_filter() (flask\_nemo.filters method), [13](#page-16-0) f\_formatting\_passage\_reference() (flask\_nemo.filters method), [13](#page-16-0) f i18n citation type() (flask nemo.filters method), [13](#page-16-0) f\_is\_str() (flask\_nemo.filters method), [13](#page-16-0)

# G

get\_collection() (flask\_nemo.Nemo method), [10](#page-13-0) get\_inventory() (flask\_nemo.Nemo method), [9](#page-12-1) get\_passage() (flask\_nemo.Nemo method), [10](#page-13-0) get\_reffs() (flask\_nemo.Nemo method), [10](#page-13-0) get\_siblings() (flask\_nemo.Nemo method), [10](#page-13-0)

- method), [18](#page-21-0)
- getResource() (flask\_nemo.query.proto.QueryPrototype method), [18](#page-21-0)

## H

HTTPRetriever (class in flask\_nemo.query.resolve), [19](#page-22-1)

### I

init\_app() (flask\_nemo.Nemo method), [9](#page-12-1)

### L

level\_chunker() (flask\_nemo.chunker method), [14](#page-17-0) level\_grouper() (flask\_nemo.chunker method), [14](#page-17-0) line\_chunker() (flask\_nemo.chunker method), [14](#page-17-0) LocalRetriever (class in flask\_nemo.query.resolve), [20](#page-23-0)

### M

- match() (flask nemo.query.resolve.CTSRetriever static method), [20](#page-23-0)
- match() (flask\_nemo.query.resolve.HTTPRetriever method), [19](#page-22-1)
- match() (flask\_nemo.query.resolve.LocalRetriever method), [20](#page-23-0)
	- (flask\_nemo.query.resolve.RetrieverPrototype method), [19](#page-22-1)

# N

Nemo (class in flask\_nemo), [8](#page-11-1)

# P

PluginPrototype (class in flask\_nemo.plugin), [15](#page-18-1) process() (flask\_nemo.query.interface.SimpleQuery method), [19](#page-22-1)

# Q

QueryPrototype (class in flask\_nemo.query.proto), [18](#page-21-0)

## R

- getAnnotations() (flask\_nemo.query.proto.QueryPrototype r\_annotation() (flask\_nemo.plugins.annotations\_api.AnnotationsApiPlugin method), [21](#page-24-1)
	- r\_annotation\_body() (flask\_nemo.plugins.annotations\_api.AnnotationsApiF method), [21](#page-24-1)

r\_annotations() (flask\_nemo.plugins.annotations\_api.AnnotationsApiPlugin method), [21](#page-24-1) r\_assets() (flask\_nemo.Nemo method), [12](#page-15-3) r\_collection() (flask\_nemo.Nemo method), [12](#page-15-3) r\_index() (flask\_nemo.Nemo method), [12](#page-15-3) r\_passage() (flask\_nemo.Nemo method), [12](#page-15-3) read() (flask\_nemo.query.annotation.AnnotationResource method), [17](#page-20-1) read() (flask\_nemo.query.resolve.CTSRetriever method), [20](#page-23-0) read() (flask\_nemo.query.resolve.HTTPRetriever method), [20](#page-23-0) read() (flask\_nemo.query.resolve.LocalRetriever method), [20](#page-23-0) read() (flask\_nemo.query.resolve.RetrieverPrototype method), [19](#page-22-1) register\_assets() (flask\_nemo.Nemo method), [9](#page-12-1) register\_filters() (flask\_nemo.Nemo method), [9](#page-12-1) register\_plugins() (flask\_nemo.Nemo method), [9](#page-12-1) render() (flask\_nemo.Nemo method), [11](#page-14-0) render() (flask\_nemo.plugin.PluginPrototype method), [16](#page-19-2) render() (flask\_nemo.plugins.default.Breadcrumb method), [16](#page-19-2) resolve() (flask nemo.query.resolve.Resolver method), [19](#page-22-1) Resolver (class in flask\_nemo.query.resolve), [19](#page-22-1) resource\_qualifier() (in module flask\_nemo.common), [16](#page-19-2) RetrieverPrototype (class in flask\_nemo.query.resolve), [19](#page-22-1)

route() (flask\_nemo.Nemo method), [12](#page-15-3)

# S

scheme\_chunker() (flask\_nemo.chunker method), [14](#page-17-0) SimpleQuery (class in flask\_nemo.query.interface), [19](#page-22-1)

# T

Target (class in flask\_nemo.query.annotation), [17](#page-20-1) to\_json() (flask\_nemo.query.annotation.Target method), [17](#page-20-1)

transform() (flask\_nemo.Nemo method), [11](#page-14-0)

# U

```
UnresolvableURIError (class in
      flask_nemo.query.resolve), 19
```
## $\overline{V}$

view\_maker() (flask\_nemo.Nemo method), [11](#page-14-0)